### **Quality Criteria Verification Executive Summary For QCV, Stage Rollout, DMSU and EGI internal**

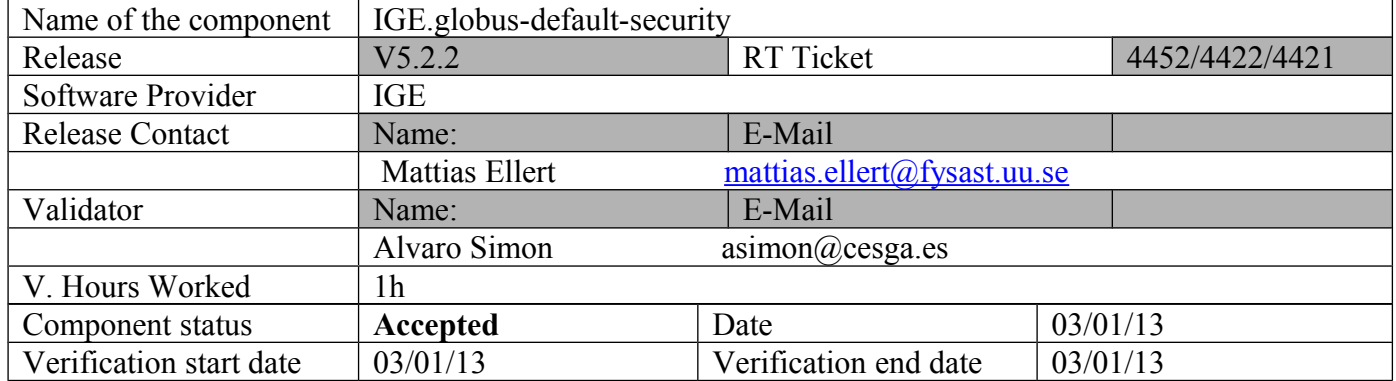

### **Summary of Quality Criteria verification**:

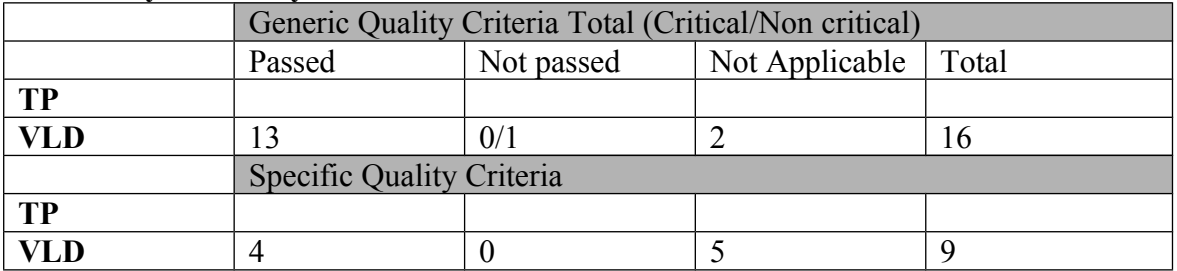

### **Summary:**

**No issues found during the verification process.**

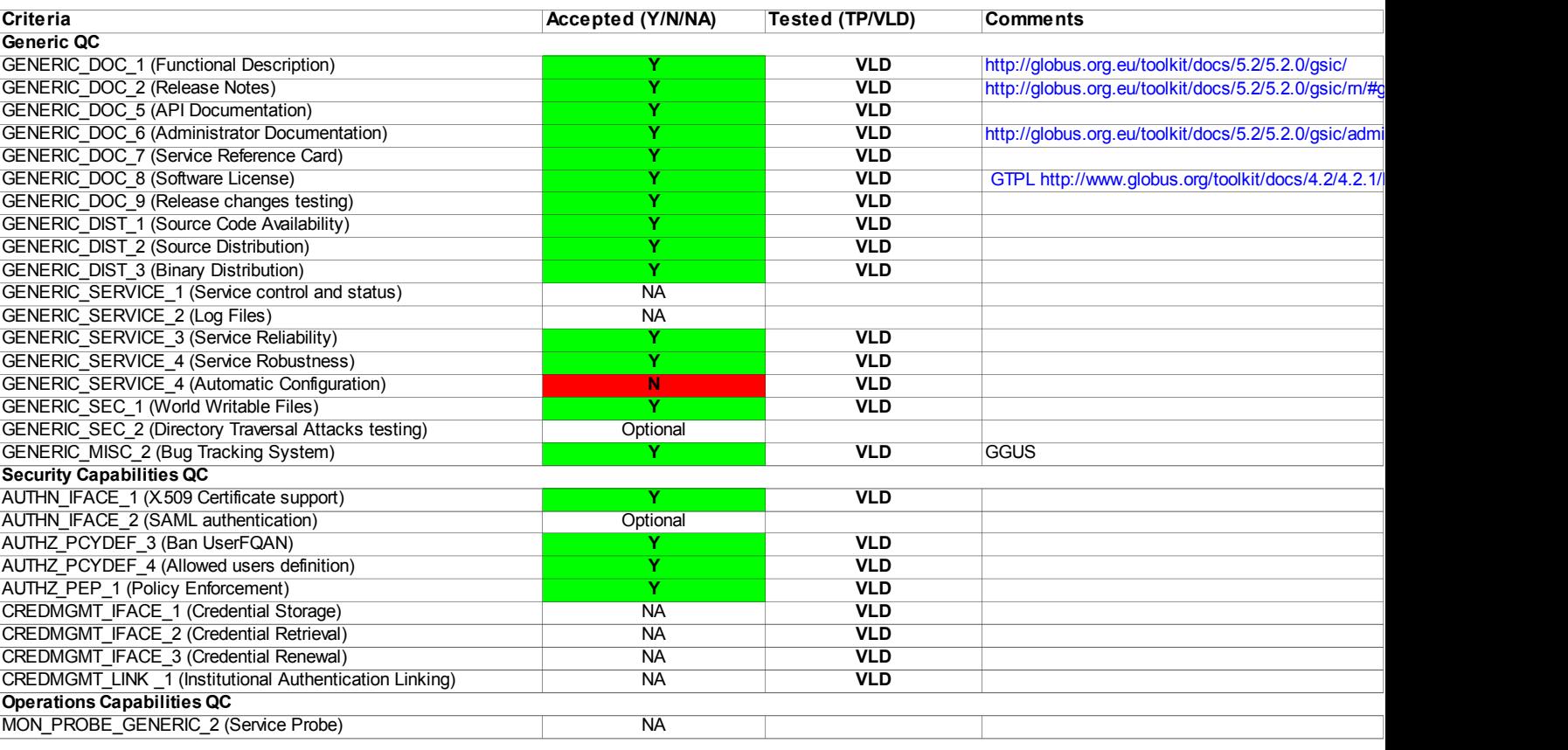

### **Validator comments:**

Installation =============

**OS: debian6**

# apt-get install ige-meta-globus-default-security

Reading package lists... Done Building dependency tree Reading state information... Done

The following extra packages will be installed:

autoconf automake autotools-dev cpp cpp-4.4 globus-gss-assist-progs globus-openssl-module-progs globus-simple-ca globus-xioperf grid-packaging-tools libglobus-authz-callout-error-dev libglobus-authz-callout-error-doc

libglobus-authz-callout-error0 libglobus-authz-dev libglobus-authz-doc libglobus-authz0 libglobus-gridmap-callout-<br>error-dev libglobus-gridmap-callout-error-doc libglobus-gridmap-callout-error0 libglobus-gssapi-error-dev<br>l

Suggested packages: autoconf2.13 autoconf-archive gnu-standards autoconf-doc gettext cpp-doc gcc-4.4-locales libtool-doc automaken gfortran fortran95-compiler gcj The following NEW packages will be installed:

autoconf automake autotools-dev cpp cpp-4.4 globus-gss-assist-progs globus-openssl-module-progs globus-simple-ca<br>globus-xioperf grid-packaging-tools ige-meta-globus-default-security libglobus-authr-callout-error-dev<br>Iibglo

authz0 libglobus-gridmap-callout-error-dev libglobus-gridmap-callout-error-doc libglobus-gridmap-callout-error0<br>libglobus-gssapi-error-dev libglobus-gssapi-error-doc libglobus-gssapi-error2 libglobus-io-dev libglobus-io3<br>l

libglobus-xio-pipe-driver0 libglobus-xio-popen-driver-dev libglobus-xio-popen-driver0 libltdl-dev libtool<br>0 upgraded, 34 newly installed, 0 to remove and 0 not upgraded.<br>Need to get 7187 kB of archives.<br>After this operatio

#### **OS: SL5**

# yum install ige-meta-globus-default-security  $=$ ===================================================================================================================== ===<br>Packade Package and the contract of the contract of the contract of the contract of the contract of the contract of the contract of the contract of the contract of the contract of the contract of the contract of the contract of th Package and the control of the control of the control of the control of the control of the control of the control of the control of the control of the control of the control of the control of the control of the control of ===================================================================================================================== ===================================================================================================================== === Installing: ige-meta-globus-default-security noarch 3.0-1.el5 IGE.globus-default-security.sl5.x86\_64 Installing for dependencies: autoconf noarch 2.59-12 sl-base 648 k automake noarch 1.9.6-2.3.el5<br>
automake noarch 1.9.6-2.3.el5<br>
e2fsprogs-devel 1.39-23.el5<br>
e2fsprogs-devel 1.39-23.el5 sl-base 476 k e2fsprogs-devel x86\_64 1.39-23.el5 sl-base 633 k elfutils x86\_64 0.137-3.el5 sl-base 216 k elfutils-libs x86\_64 0.137-3.el5 sl-base 182 k globus-authz x86\_64 2.2-1.el5 IGE.globus-default-security.sl5.x86\_64 14 k globus-authz-callout-error x86\_64 2.2-1.el5 grobus-auchz-carrout-error<br>IGE.globus-default-security.sl5.x86\_64 16E.globus-default-security.sl5.x86\_64 11 k globus-authz-callout-error-devel x86\_64 2.2-1.el5 IGE.globus-default-security.sl5.x86\_64 6.1 k globus-authz-callout-error-doc x86\_64 2.2-1.el5 IGE.globus-default-security.sl5.x86\_64 66 k<br>|globus-authz-devel security.sl5.x86\_64 x86\_64 2.2-1.el5<br>IGE.qlobus-default-security.sl5.x86\_64 5.6 k globus-authz-doc x86\_64 2.2-1.el5<br>IGE.globus-default-security.sl5.x86\_64 76 k<br>globus-callout 2.2-1.el5 x86\_64 2.2-1.el5 IGE.globus-default-security.sl5.x86\_64 17 k globus-callout-devel x86\_64 2.2-1.el5 IGE.globus-default-security.sl5.x86\_64 8.2 k<br>alohus-callout-doc x86.64 8.2 k globus-callout-doc x86\_64 2.2-1.el5 IGE.globus-default-security.sl5.x86\_64 101 k globus-common x86\_64 14.7-1.el5<br>
IGE.globus-default-security.sl5.x86\_64 52 k<br>
globus-common-devel x86\_64 564 64 k<br>
IGE.globus-default-security.sl5.x86\_64 64 k<br>
CB.globus-default-security.sl5.x86\_64 globus-common-doc x86\_64 14.7-1.el5 IGE.globus-default-security.sl5.x86\_64 374 k GE.globus-common-progs  $\frac{14.7-1.615}{274 \text{ k}}$ <br>  $\frac{14.7-1.615}{374 \text{ k}}$ <br>  $\frac{14.7-1.615}{14.7-1.615}$ 1GE.globus-default-security.sl5.x86\_64 34<br>globus-core x86\_64 34  $x86\_64$ <br>globus-core  $x86\_64$ <br>GE.clobus-default-security.sl5.x86 64  $x86\_64$  47 k IGE.globus-default-security.sl5.x86\_64 47 k globus-gridmap-callout-error x86\_64 1.2-2.el5 IGE.globus-default-security.sl5.x86\_64 10 k globus-gridmap-callout-error-devel x86\_64 1.2-2.el5 IGE.globus-default-security.sl5.x86\_64 6.0 k globus-gridmap-callout-error-doc x86\_64 1.2-2.el5 IGE.globus-default-security.sl5.x86\_64<br>
globus-default-security.sl5.x86\_64<br>
IGE.globus-default-security.sl5.x86\_64 78 k<br>
globus-gsi-callback x86\_64 x86\_64 globus-gsi-callback 4.3-1.el5<br>IGE.globus-default-security.sl5.x86\_64 42 k<br>diobus-gsi-callback-devel 4.3-1.el5 4.3-1.el5 IGE.globus-default-security.sl5.x86\_64 9.6 k globus-gsi-callback-doc x86\_64 4.3-1.el5 IGE.globus-default-security.sl5.x86\_64 122 k

globus-gsi-cert-utils x86\_64 8.3-1.el5 IGE.globus-default-security.sl5.x86\_64 20 k

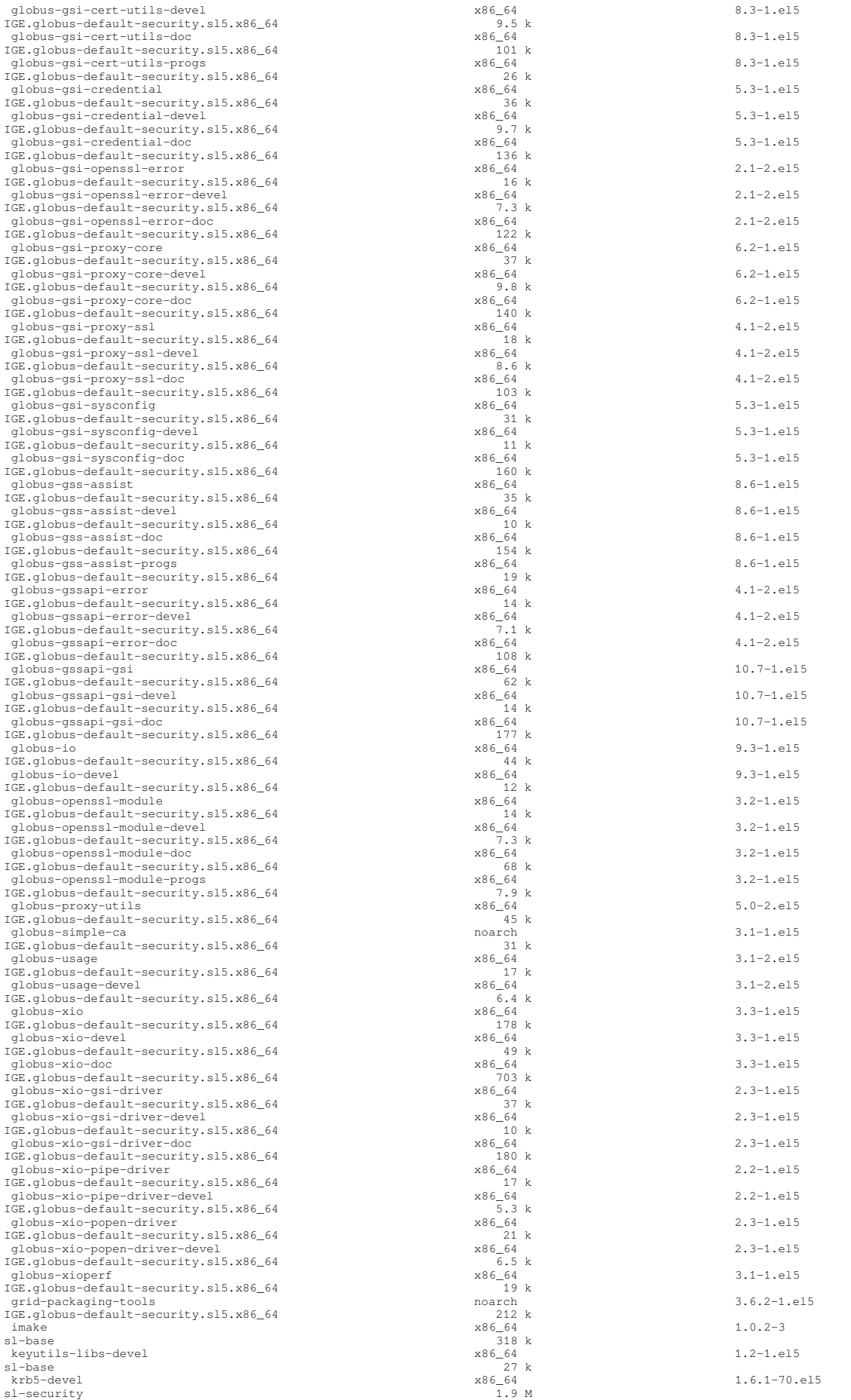

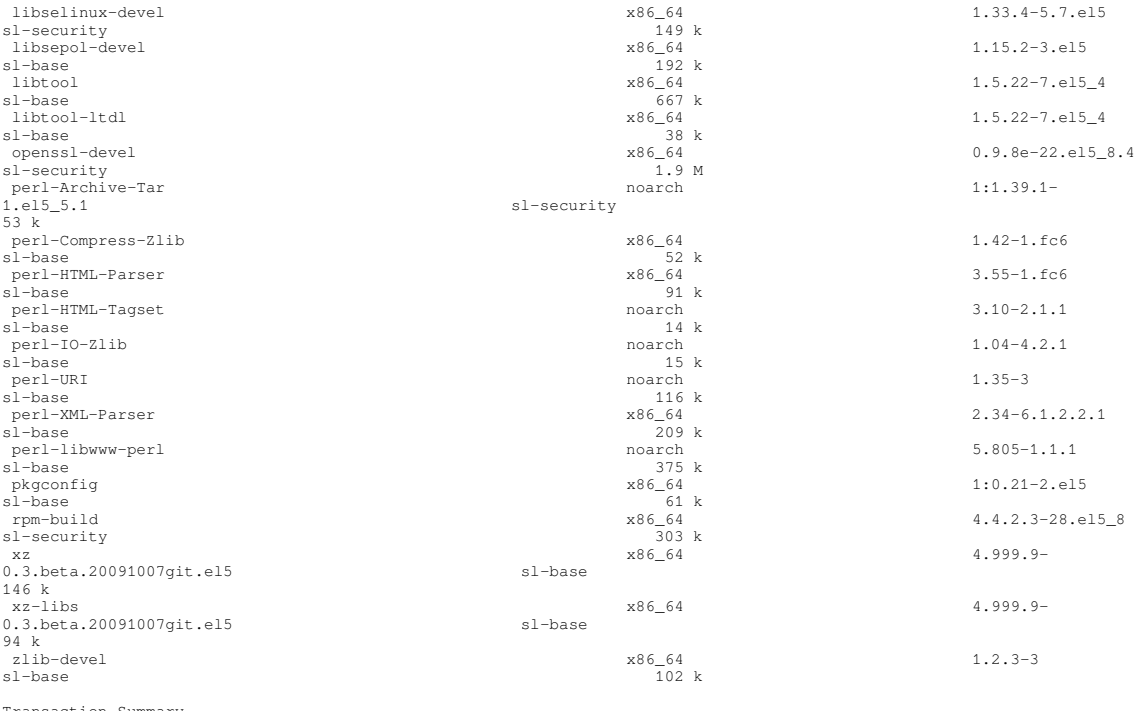

Transaction Summary ===================================================================================================================== ===================================================================================================================== === Install 98 Package(s) Upgrade 0 Package(s)

Total download size: 13 M Is this ok [y/N]:

#### **OS: SL6**

# yum install ige-meta-globus-default-security

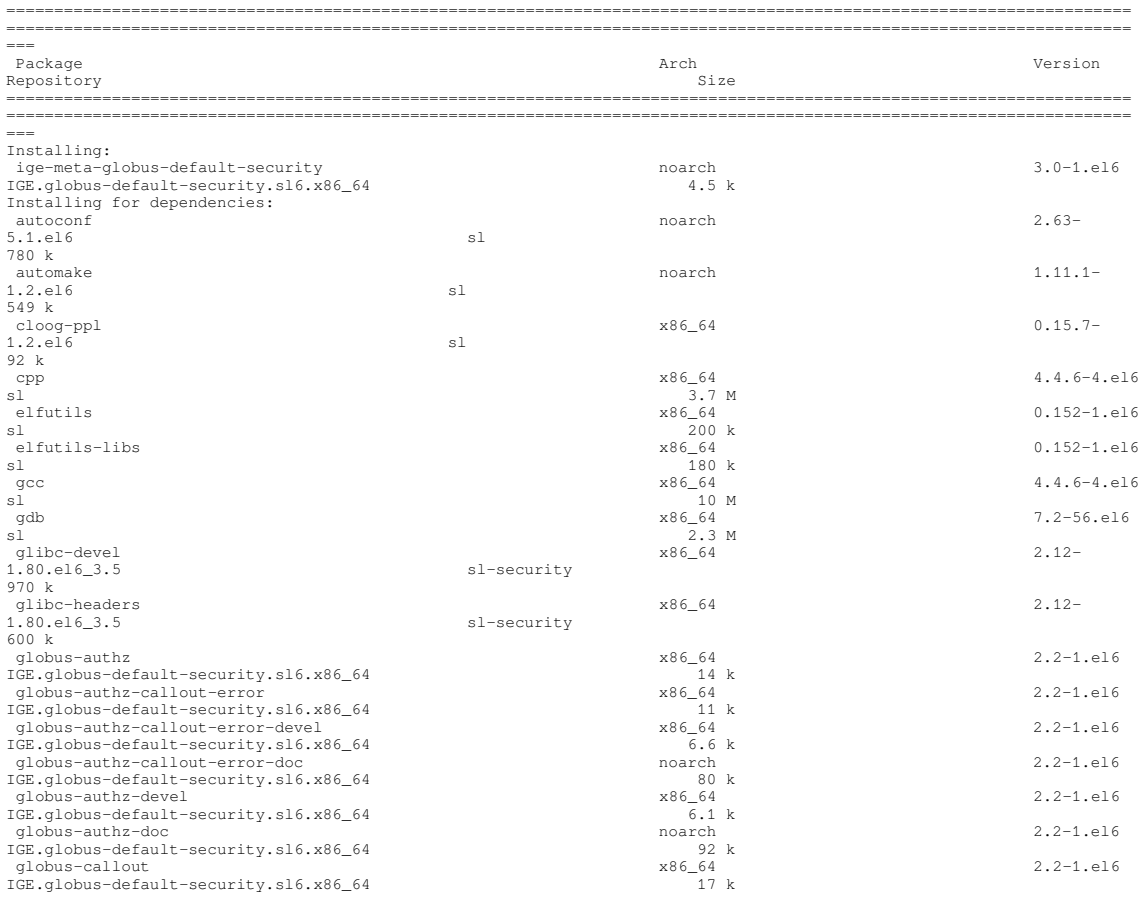

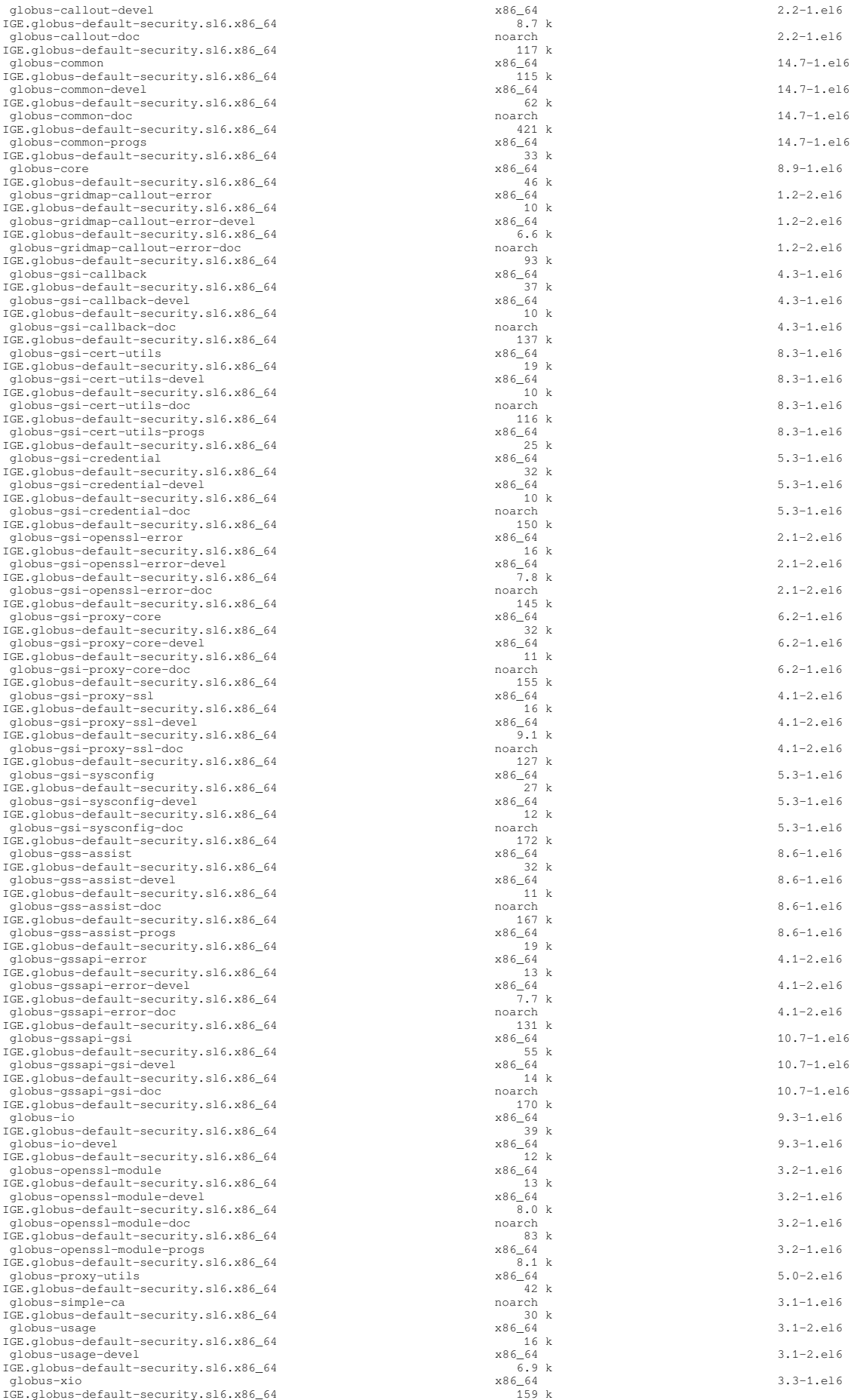

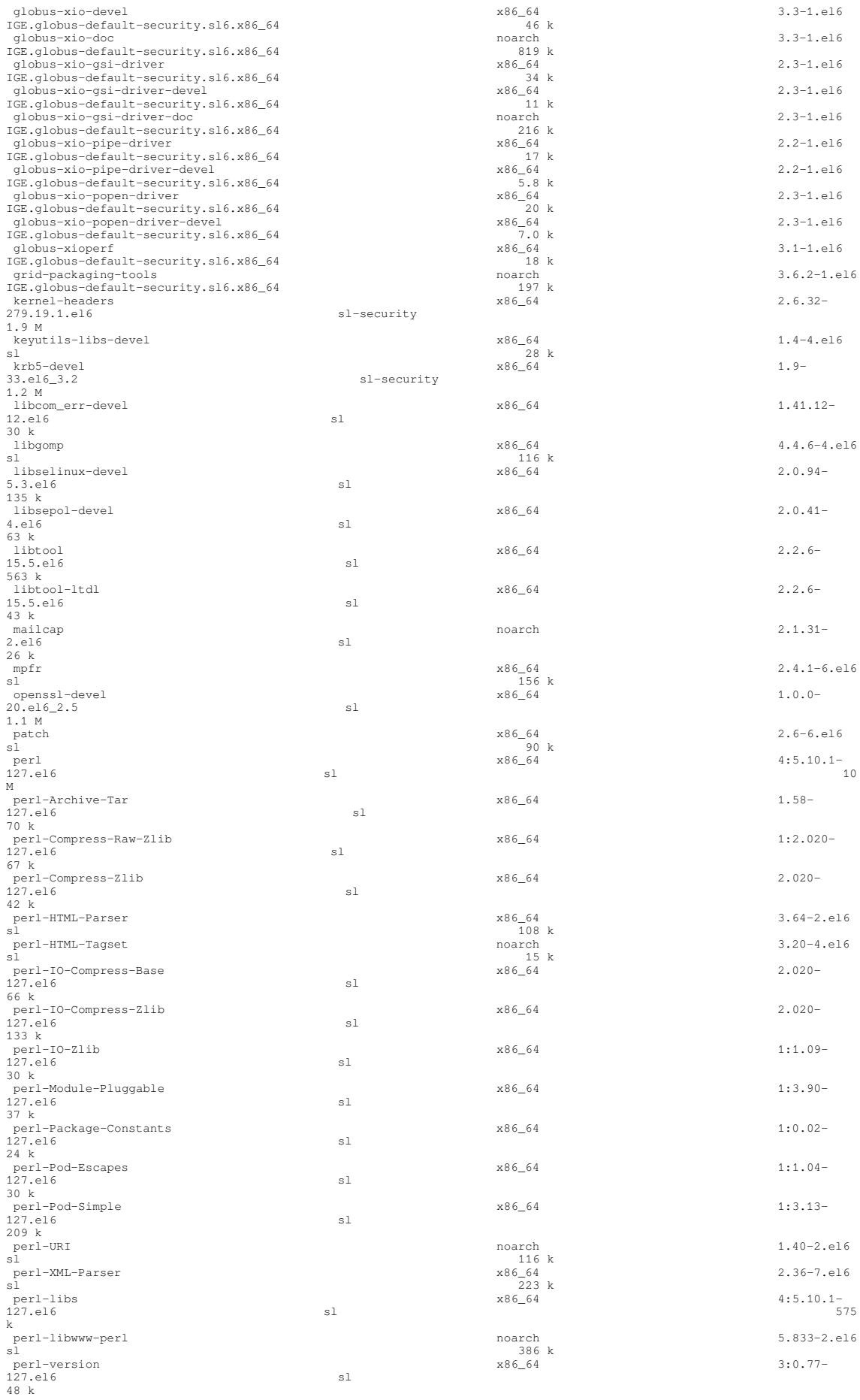

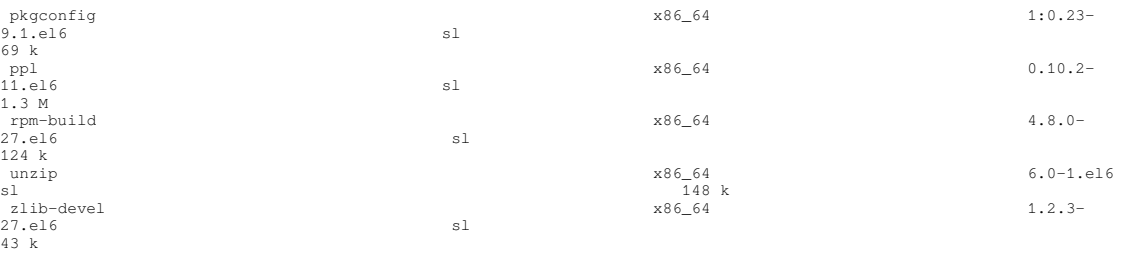

Transaction Summary

===================================================================================================================== =====================================================================================================================

Install 118 Package(s)

Total download size: 44 M Installed size: 106 M Is this ok [y/N]: y

#### **Testing**

# export X509\_CERT\_DIR=/etc/grid-security/certificates

# /usr/bin/openssl x509 -hash -noout < /etc/grid-security/certificates/pkIRISGrid.pem 9dd23746

# /usr/sbin/fetch-crl -r 20 -a 24 –quiet

# grid-cert-diagnostics

Checking Environment Variables

==============================

Checking if HOME is set... /home/asimon

Checking if GLOBUS\_LOCATION is set... no

Checking if X509\_CERT\_DIR is set... /etc/grid-security/certificates

Checking if X509\_USER\_CERT is set... no

Checking if X509\_USER\_KEY is set... no

Checking if X509\_USER\_PROXY is set... no

.. ..

[root@test26 certificates]# grid-cert-diagnostics -p Checking Environment Variables ============================== Checking if HOME is set... /root Checking if GLOBUS\_LOCATION is set... no Checking for default GLOBUS\_LOCATION... /usr Checking if X509\_CERT\_DIR is set... /etc/grid-security/certificates Checking if X509\_USER\_CERT is set... no Checking if X509\_USER\_KEY is set... no

Checking if X509\_USER\_PROXY is set... no Checking if GRIDMAP is set... no

Checking Security Directories

=======================

Determining trusted cert path... /etc/grid-security/certificates

Checking for cog.properties... not found

Checking for default gridmap location... /etc/grid-security/grid-mapfile

Checking if default gridmap exists... failed

globus\_sysconfig: File does not exist: /etc/grid-security/grid-mapfile is not a valid file

Checking Default Credentials

============================

Determining certificate and key file names... failed

globus\_sysconfig: Error with certificate filename: The user cert could not be found in:

1) env. var. X509\_USER\_CERT

2) \$HOME/.globus/usercert.pem

3) \$HOME/.globus/usercred.p12

\$ grid-proxy-init

Your identity: /DC=es/DC=irisgrid/O=cesga/CN=alvarosimon Enter GRID pass phrase for this identity: Creating proxy ......................................... Done Your proxy is valid until: Wed Mar 7 22:43:18 2012

\$ grid-cert-info -sd -ed Dec 30 11:35:11 2011 GMT Dec 29 11:35:11 2012 GMT

\$ grid-cert-info -subject /DC=es/DC=irisgrid/O=cesga/CN=alvarosimon

\$ grid-cert-info -subject -rfc2253 CN=alvarosimon,O=cesga,DC=irisgrid,DC=es N**ot applicable Quality Criteria**

### **Specific Functional Tests to be repeated in SR:**

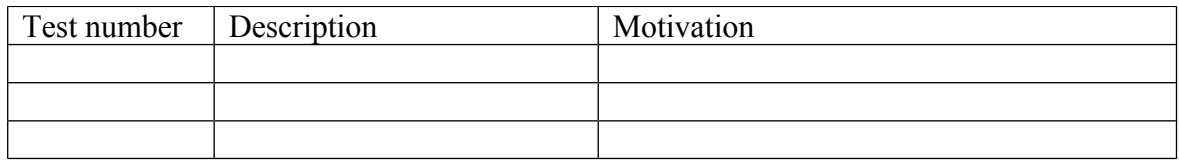

## **Specific Non-functional tests (Scalability, etc…) to be repeated in SR:**

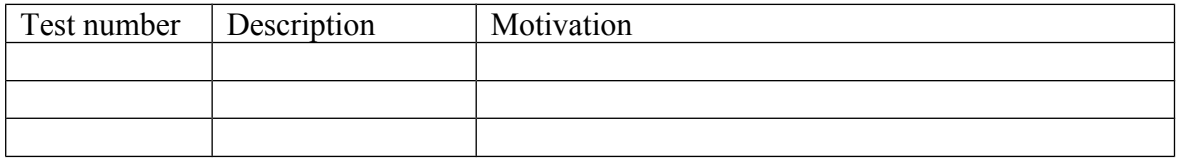

## **Comments for UMD QC definition (TSA2.2):**

**Comments for SR (TSA1.3):**

# **Comments for DMSU (TSA2.5):**

**Comments for TP:**